# **vidgen**

**Scoder12**

**Jun 08, 2020**

# **CONTENTS**

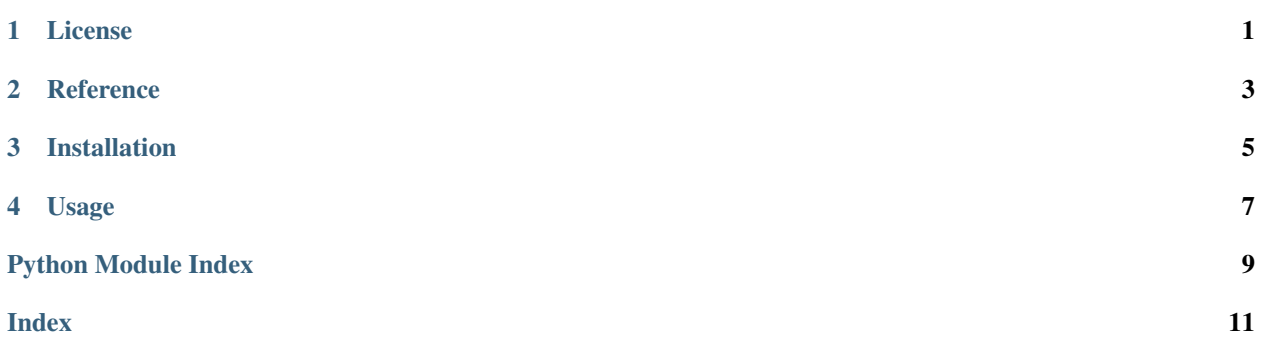

**ONE**

# **LICENSE**

<span id="page-4-0"></span>MIT License

Copyright (c) 2020 Scoder12

Permission is hereby granted, free of charge, to any person obtaining a copy of this software and associated documentation files (the "Software"), to deal in the Software without restriction, including without limitation the rights to use, copy, modify, merge, publish, distribute, sublicense, and/or sell copies of the Software, and to permit persons to whom the Software is furnished to do so, subject to the following conditions:

The above copyright notice and this permission notice shall be included in all copies or substantial portions of the Software.

THE SOFTWARE IS PROVIDED "AS IS", WITHOUT WARRANTY OF ANY KIND, EXPRESS OR IMPLIED, INCLUDING BUT NOT LIMITED TO THE WARRANTIES OF MERCHANTABILITY, FITNESS FOR A PAR-TICULAR PURPOSE AND NONINFRINGEMENT. IN NO EVENT SHALL THE AUTHORS OR COPYRIGHT HOLDERS BE LIABLE FOR ANY CLAIM, DAMAGES OR OTHER LIABILITY, WHETHER IN AN ACTION OF CONTRACT, TORT OR OTHERWISE, ARISING FROM, OUT OF OR IN CONNECTION WITH THE SOFT-WARE OR THE USE OR OTHER DEALINGS IN THE SOFTWARE.

#### **TWO**

#### **REFERENCE**

- <span id="page-6-3"></span><span id="page-6-0"></span>• *[vidgen.console](#page-6-1)*
- *[vidgen.reddit](#page-6-2)*

## <span id="page-6-1"></span>**2.1 vidgen.console**

Command line interface.

# <span id="page-6-2"></span>**2.2 vidgen.reddit**

Reddit downloader client.

vidgen.reddit.**post\_to\_dict**(*post*, *include\_children=False*, *limit=None*) Processes the top level comments of a reddit post into a json object.

Gets all of the comments of the post,

#### **Parameters**

- **post** (Submission) The reddit post to get comments from
- **include\_children** (bool) Whether to include non top-level comments
- **limit** (Optional[int]) The maximum amount of comments to return

#### Return type dict

Returns A dictionary with the post id, title, and a list of processed comment dictionaries with author, votes, ts, and body fields.

#### vidgen.reddit.**process\_text**(*text*)

Processes text into human readable format.

Escapes all html entities and strips zero-width spaces.

Parameters **text** (str) – The text to be processed

Return type str

Returns The processed text.

Vidgen is a python video generator.

# **THREE**

# **INSTALLATION**

<span id="page-8-0"></span>To install vidgen, run this command:

**\$** pip install vidgen

**FOUR**

#### **USAGE**

<span id="page-10-0"></span>To download a reddit post, use the *redditdl* commmand.

To run this command, you need to register a reddit API app first. You can do this at [the Reddit Apps Page.](https://reddit.com/prefs/apps) Once you register an app, you need the Client ID, Client Secret, and a user agent like

<platform>:<app ID>:<version string> (by u/<Reddit username>)

You can pass these variables on the commandline or in environment variables. For more information about which environment variables to set, run

**\$** vidgen redditdl --help

You can download a post using its URL or its ID (which can be found in the url) and an output filename.

```
$ vidgen redditdl https://www.reddit.com/r/programming/comments/dhwtvt/python_38_
˓→released/ python.json
```
Or you can use a post ID (this has the same effect as the command above):

**\$** vidgen redditdl dhwtvt python.json

Note: These examples don't include the client ID or client secret command line options.

You have to add these on after the command unless you're using environment variables.

These client ID can be passed with the *-cid* or *–client-id* option, the client secret in the *-csec* or *–client-secret* option, and the user-agent in the *-ua* or *–user-agent* option.

For example:

```
-cid xxxxxxxx -csec xxxxxxxxx -ua "python:someproject:v0.0.1 (Made with love by /u/
˓→Scoder12)"
```
# **PYTHON MODULE INDEX**

#### <span id="page-12-0"></span>v

vidgen.console, [3](#page-6-1) vidgen.reddit, [3](#page-6-2)

## **INDEX**

# <span id="page-14-0"></span>M

```
module
   vidgen.console, 3
   vidgen.reddit, 3
```
# P

post\_to\_dict() (*in module vidgen.reddit*), [3](#page-6-3) process\_text() (*in module vidgen.reddit*), [3](#page-6-3)

# V

vidgen.console module, [3](#page-6-3) vidgen.reddit module, [3](#page-6-3)